## **S5 XML Übersicht**

**S**

EWS-8.1

**XML** (Extensible Markup Language, dt.: Erweiterbare Auszeichnungssprache)

- **•** seit 1996 vom W3C definiert, in Anlehnung an SGML
- **•** Zweck: Beschreibungen **allgemeiner Strukturen** (nicht nur Web-Dokumente)
- **• Meta-Sprache** ("erweiterbar"): Die Notation ist festgelegt (Tags und Attribute, wie in HTML), Für beliebige Zwecke kann **jeweils eine spezielle syntaktische Struktur** definiert werden (DTD) Außerdem gibt es Regeln (XML-Namensräume), um XML-Sprachen in andere **XML-Sprachen zu importieren**
- **•** X**HTML** ist so als XML-Sprache definiert
- **•** Weitere aus XML **abgeleitete Sprachen**: SVG, MathML, XSL-FO, SMIL, WML
- **• individuelle XML-Sprachen** werden benutzt, um strukturierte Daten zu speichern, die von **Software-Werkzeugen geschrieben und gelesen** werden
- **•** XML-Darstellung von strukturierten Daten kann mit verschiedenen Techniken **in HTML transformiert** werden, um sie **formatiert anzuzeigen:** XML+CSS, XML+XSL, SAX-Parser, DOM-Parser

Dieses Kapitel orientiert sich eng an **SELFHTML** (Stefan Münz), http://de.selfhtml.org/xml/intro.htm

# **Notation und erste Beispiele**

Ein Satz in einer XML-Sprache ist ein Text, der durch Tags strukturiert wird.

Tags werden **immer** in **Paaren von Anfangs- und End-Tag** verwendet: **<ort>Paderborn</ort>**

Anfangs-Tags können Attribut-Wert-Paare enthalten: **<telefon typ="dienst">05251606686</telefon>**

Die **Namen von Tags und Attributen** können für die XML-Sprache **frei gewählt** werden.

Mit Tags gekennzeichnete Texte können geschachtelt werden.

```
<adressBuch><adresse><name><nachname>Kastens</nachname>
     <vorname>Uwe</vorname>
  </name>
  <anschrift><strasse>Wiesenweg 37</strasse>
     <ort>Paderborn</ort>
     <plz>33106</plz>
  </anschrift>
</adresse>
</adressBuch>
```

```
(a+b)2 in MathML:
<msup>
   <mfenced><mrow><mi>a</mi>
        <mo>+</mo>
        <mi>b</mi>
     </mrow>
   </mfenced>
   <mn>2</mn>
</msup>
```
**S**

```
Ein vollständiges Beispiel
                                                                S EWS-8.3
<?xml version="1.0" encoding="ISO-8859-1"?>
<!DOCTYPE produktnews SYSTEM "produktnews.dtd">
<?xml-stylesheet type="text/xsl" href="produktnews.xsl" ?>
<produktnews>
   Die neuesten Produktnachrichten:<beschreibung>
      Die Firma <hersteller>Fridolin Soft</hersteller> hat eine neue
      Version des beliebten Ballerspiels
      <produkt>HitYourStick</produkt> herausgebracht. Nach Angaben des
      Herstellers soll die neue Version, die nun auch auf dem
      Betriebssystem <produkt>Ganzfix</produkt> läuft, um die
      <preis>80 Dollar</preis> kosten.
   </beschreibung>
   <beschreibung>
      Von <hersteller>Ripfiles Inc.</hersteller> gibt es ein Patch zu der Sammel-CD
      <produkt>Best of other people's ideas</produkt>. Einige der tollen
      Webseiten-Templates der CD enthielten bekanntlich noch versehentlich nicht
      gelöschte Angaben der Original-Autoren. Das Patch ist für schlappe
      <preis>200 Euro</preis> zu haben.
   </beschreibung>
</produktnews>
                               Datei mit der Definition derSyntaktischen Struktur dieser
                               XML-Sprache (DTD)
                                                              Datei mit Angaben zur
                                                              Transformation in HTMLKennzeichnung des
  Dokumentes als XML-Datei
```
**S**

# **Baumdarstellung von XML-Texten**

Jeder XML-Text ist durch Tag-Paare **vollständig geklammert** (wenn er wohldefiniert ist).

Deshalb kann er eindeutig **als Baum dargestellt** werden. (Attribute betrachten wir noch nicht) Wir markieren die inneren Knoten mit den Tag-Namen; die Blätter sind die elementaren Texte:

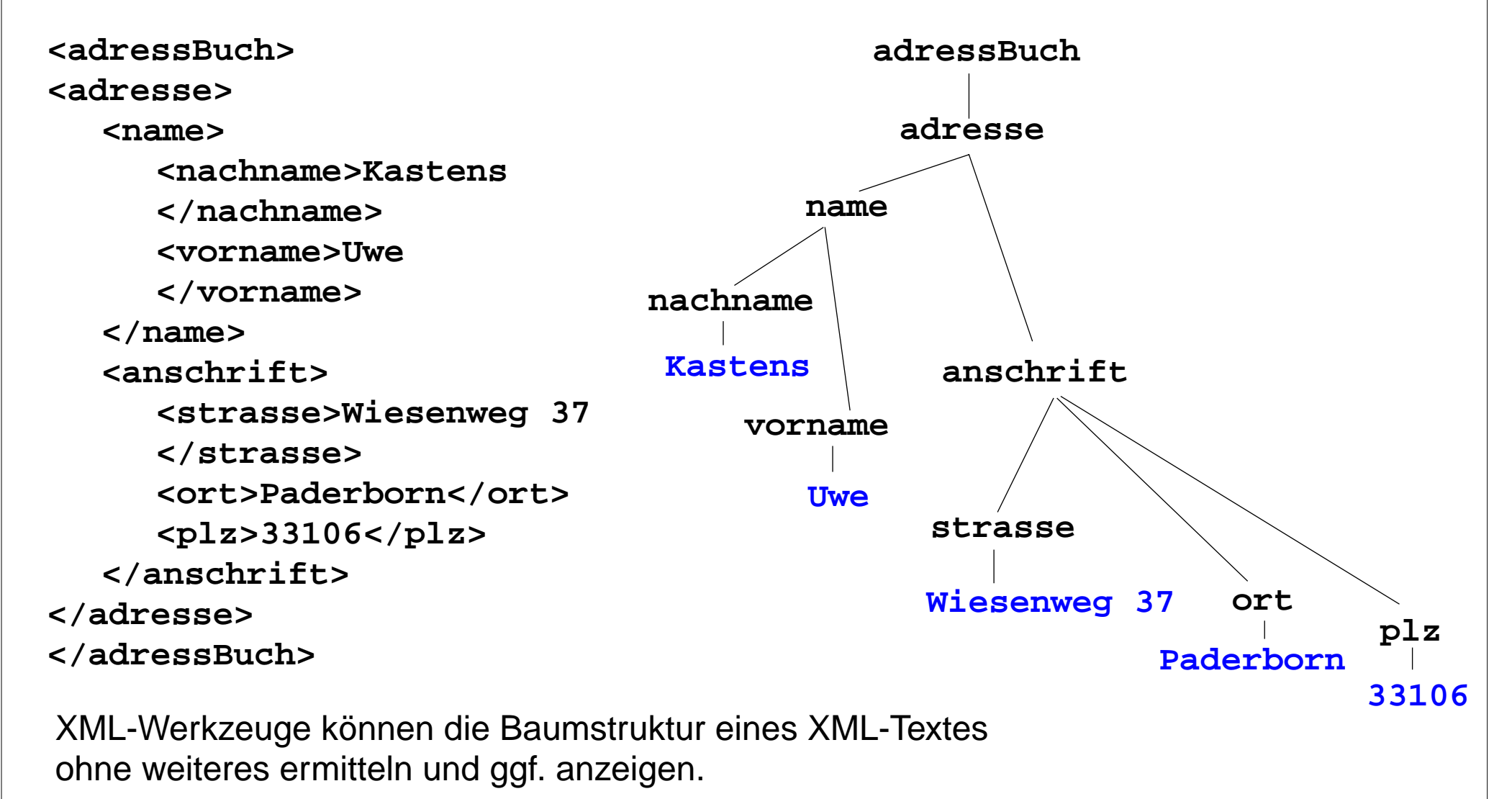

2004 bei Prof. Dr. Uwe Kastens © 2004 bei Prof. Dr. Uwe Kastens

### **Grammatik definiert die Struktur der XML-BäumeS**

EWS-8.5

Mit **kontextfreien Grammatiken (KFG)** kann man **Bäume definieren**.

Folgende KFG definiert korrekt strukturierte Bäume für das Beispiel Adressbuch:

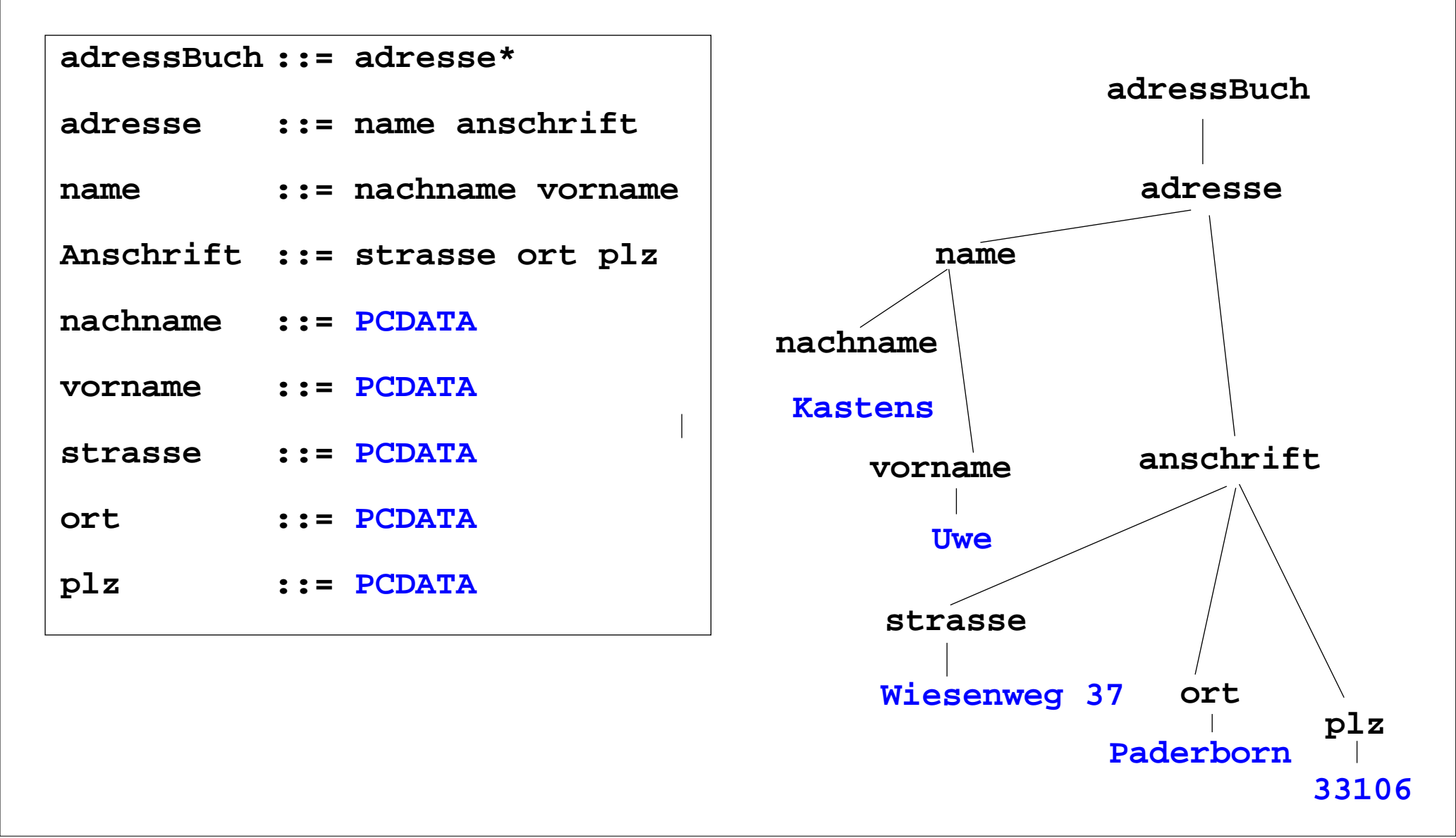

### **Document Type Definition (DTD) statt KFG S**

Die Struktur von XML-Bäumen und -Texten wird in der **DTD-Notation** definiert. Ihre Konzepte entsprechen denen von KFGn:

### **KFG**

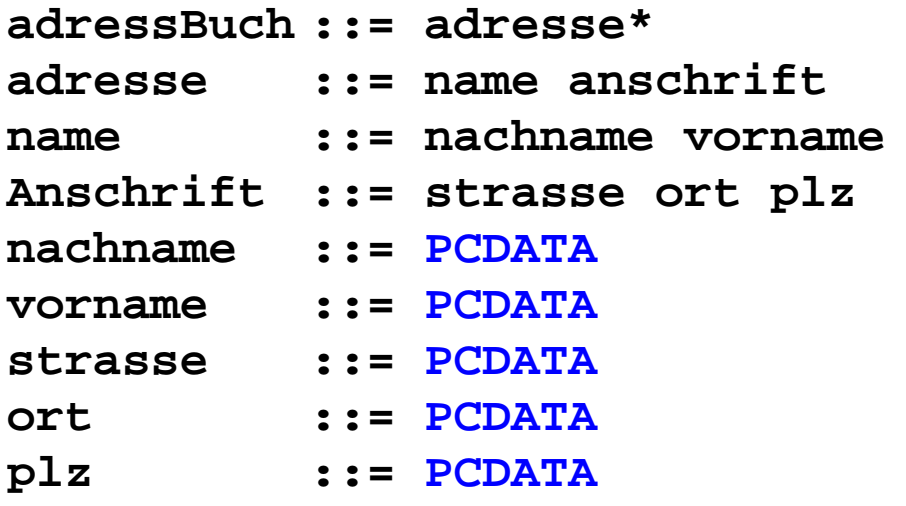

### **DTD**

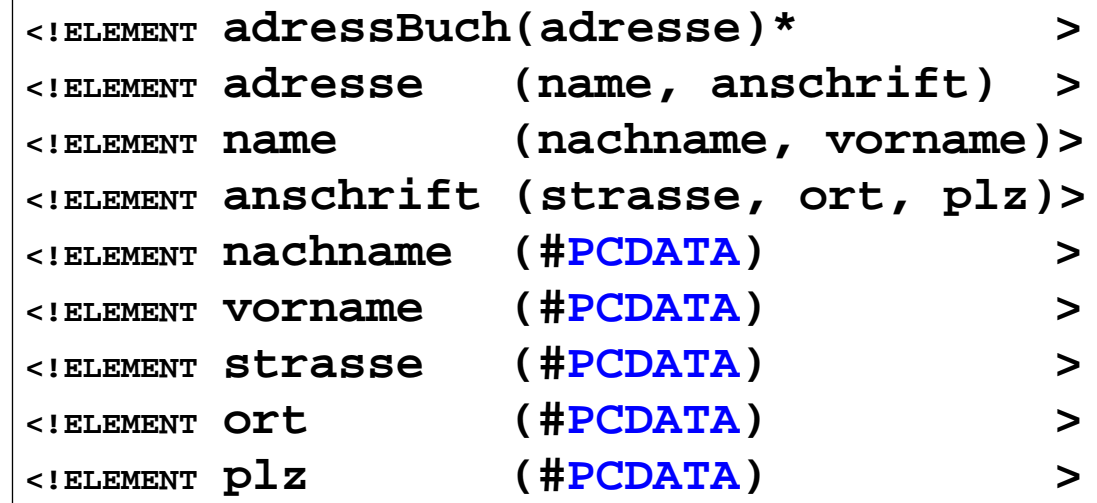

### **weitere Formen von DTD-Produktionen:**

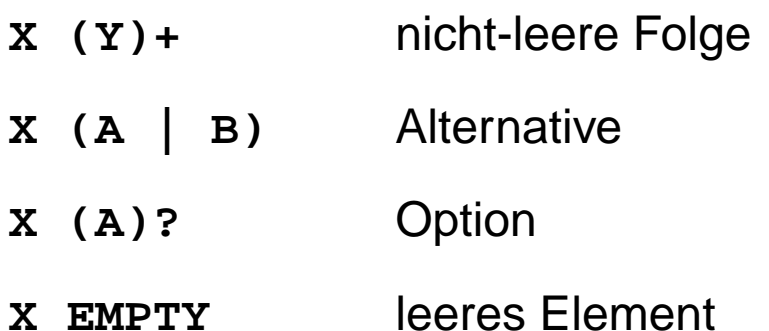

### **XML-Datei als Speicher für strukturierte Daten S**

Ein **Server-Programm** benutzt eine XML-Datei als Speicher für strukturierte Daten; **liest, ändert und schreibt** sie zurück.

**Anwendungsbeispiel**: Eine Web-Seite sammelt Adressen von potentiellen Kunden. Die 2. Phase des PHP-Programms **trägt Adressen ein** und/oder **zeigt vorhandene an**.

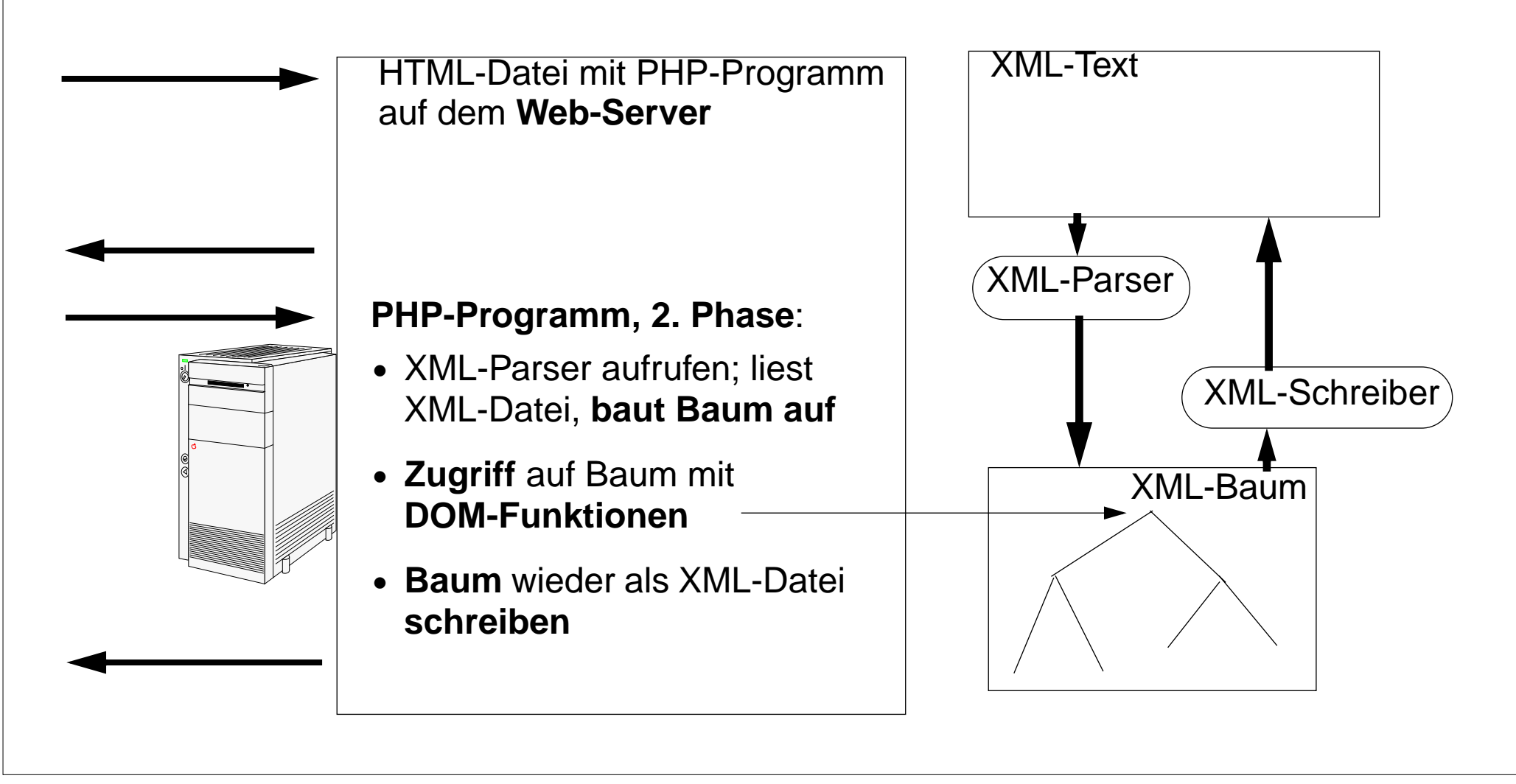

**S**

# **Präsentation von XML-Daten am Beispiel**

**XML-Strukturen** enthalten selbst **keine Information**, die **zum Layout** der Elemente bei einer **Präsentation im Browser** verwendet werdenkönnte.

Es gibt mehrere Techniken, um **XML-Strukturen zu präsentieren**:

- **•** Der **Browser zeigt den XML-Text mit Tags an** und hebt die Schachtelung hervor - ohne weitere Information möglich
- **•** Den Tags werden mit **CSS Stylesheets Layout-Informationen** zugeordnet.
- **•** Die **XML-Struktur wird in HTML transformiert**, spezifiziert durch **XSL**
- **•** Die **Transformation nach HTML wird in PHP programmiert**, zum Strukturieren des XML-Textes wird ein Parser benutzt.

**S**

## **Beispiel: Produktinformationen**

An diesem Beispiel werden 3 der 4 **Präsentationstechniken** gezeigt. (aus SELFHTML) **Anwendung**:

**Notizen über Produktinformationen** werden in einer Firma als **strukturierte Texte in XML** formuliert, gespeichert, präsentiert und von Werkzeugen verarbeitet (z. B. Mail, News).

### **DTD:**

```
<!ELEMENT produktnews (#PCDATA | beschreibung)*>
  <!ELEMENT beschreibung (#PCDATA | hersteller | produkt | preis)*>
  <!ELEMENT hersteller (#PCDATA)>
  <!ELEMENT produkt (#PCDATA)>
  <!ELEMENT preis (#PCDATA)>
Text-Beispiel:
```
**<?xml version="1.0" encoding="ISO-8859-1"?> <!DOCTYPE produktnews SYSTEM "produktnews.dtd"> <produktnews>Die neuesten Produktnachrichten:**

#### **<beschreibung>**

Die Firma <hersteller>Fridolin Soft</hersteller> hat eine neue Version des beliebten Ballerspiels **<produkt>HitYourStick</produkt> herausgebracht. Nach Angaben des Herstellers soll die neue Version, die nun auch auf dem Betriebssystem <produkt>Ganzfix</produkt> läuft, um die <preis>80 Dollar </preis> kosten. </beschreibung>**

#### **<beschreibung>**

**Von <hersteller>Ripfiles Inc.</hersteller> gibt es ein Patch zu der Sammel-CD <produkt>Best of other people's ideas</produkt>. Einige der tollen Webseiten-Templates der CD enthielten bekanntlich noch versehentlich nicht gelöschte Angaben der Original-Autoren. Das Patch ist für schlappe <preis>200 Euro</preis> zu haben. </beschreibung>**

**</produktnews>**

**S**

## **XML-Text direkt präsentiert**

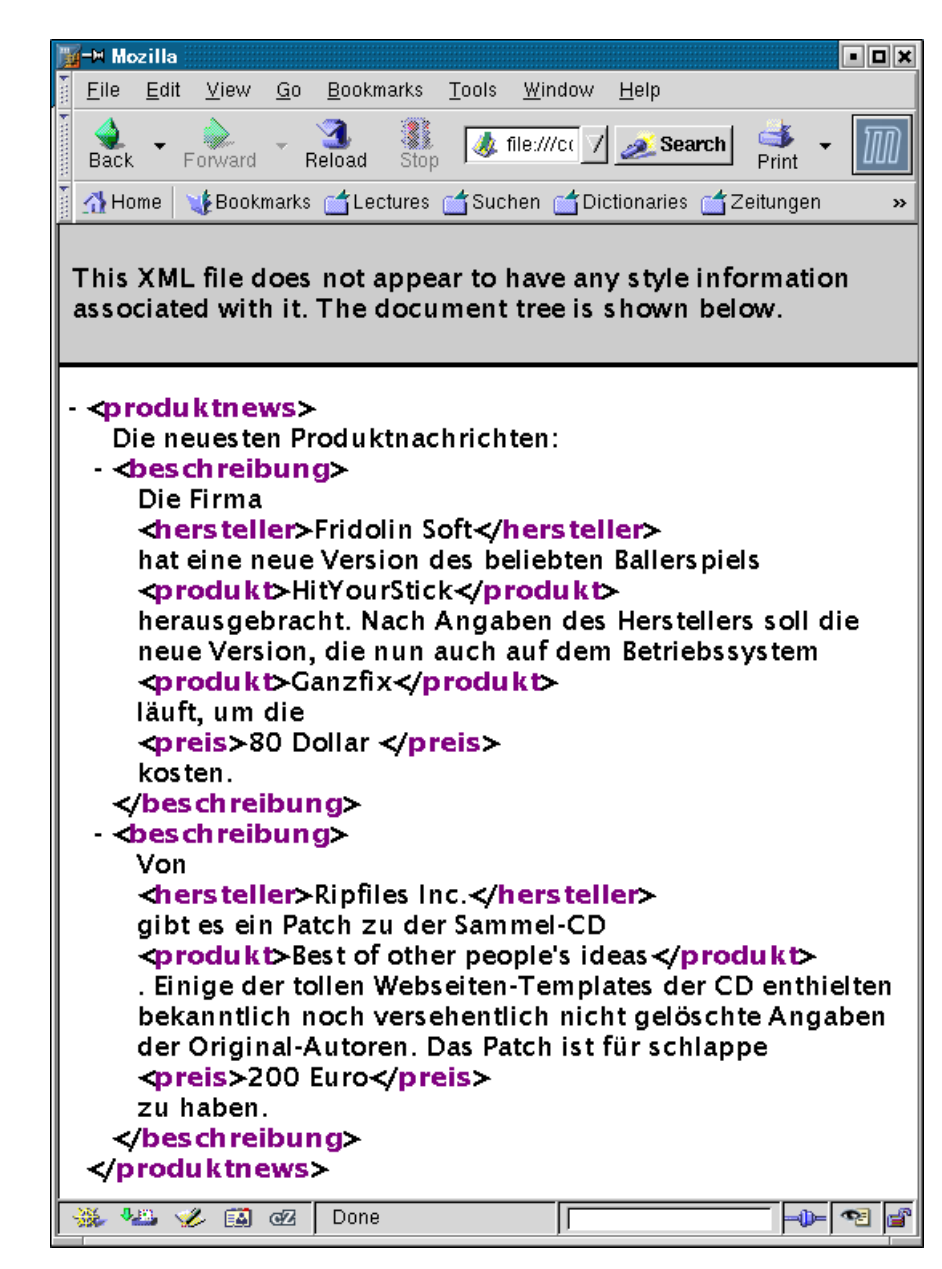

Der Browser

- **•** hebt die Tags hervor,
- **•** zeigt Folgen an,
- **•** zeigt Schachtelung an,
- **•** wendet Strategie für Zeilenumbrüche an.

# **XML-Text formatiert mit CSS-Stylesheet**

### **produktnews**

**{ position:absolute; top:10pt; left:40pt; font-family:sans-serif; font-size:18pt; }**

### **beschreibung**

**{ position:relative; display:block; width:300px; font-size:14pt; margin-top:20pt; margin-bottom:20pt;**

### **hersteller**

**}**

**}**

**{ font-weight:bold; color:blue;**

### **produkt**

```
{ color:green; }
```
## **preis**

**{ color:red; }**

CSS-Stylesheet ordnet den verwendeten **XML-Tags** Formatierangaben zu. Der Browser wendet sie an:

**S**

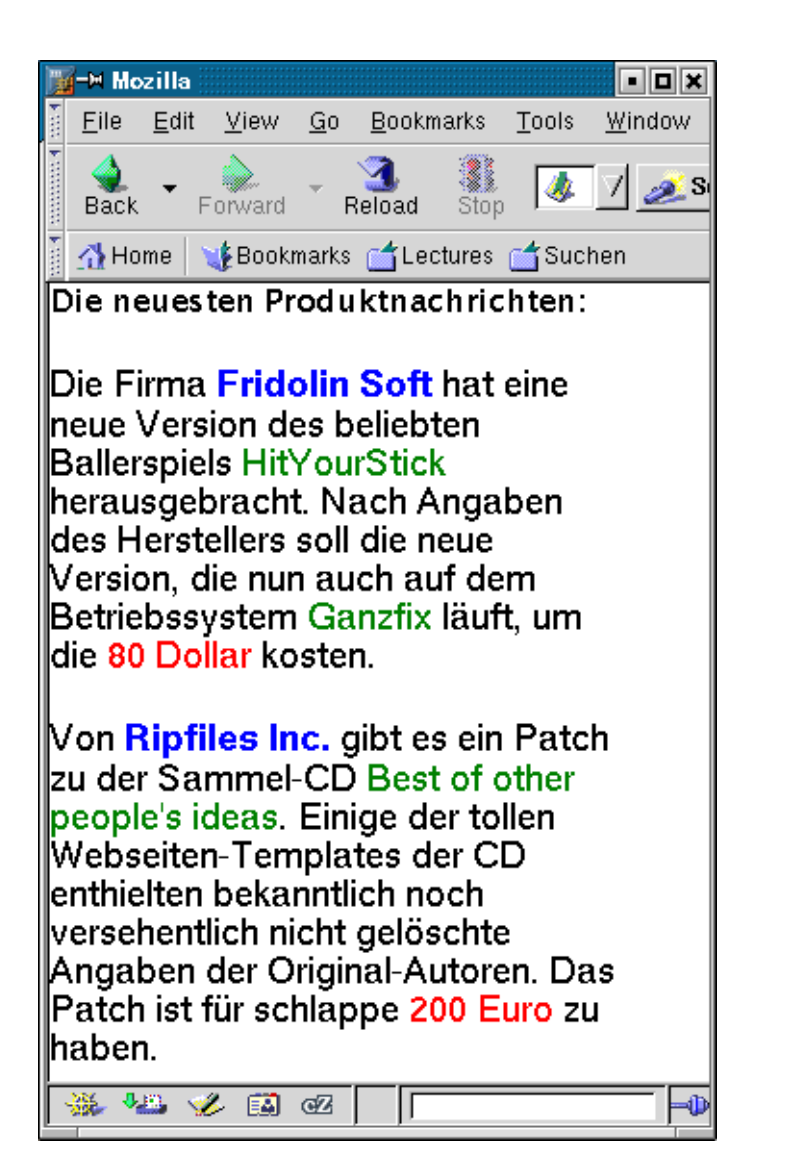

### **XML-Text mit XSL in HTML transformiert S**

#### **<xsl:template match="/">**

```
<html><head><style type="text/css">
   .titel {font-family:sans-serif;
            font-size:18pt; color:green;}
   .absatz {font-family:sans-serif;
          font-size:10pt; color:black;}
   .rot {font-weight:bold; color:red;}
   .blau {font-weight:bold; color:blue;}
   </style></head>
   <body><div class="titel">
      <xsl:apply-templates />
   </div></body></html>
</xsl:template>
```

```
<xsl:template match="beschreibung">
   <div class="absatz"><p>
      <xsl:apply-templates />
   </p></div>
</xsl:template>
```

```
<xsl:template match="hersteller">
   <span class="rot">
      <xsl:value-of select="." />
   </span>
</xsl:template>
```

```
...<xsl:template match="preis">
   <b><xsl:value-of select="." /></b>
</xsl:template>
```
Ein XSL-Template beschreibt die Transformation eines XML-Elementes oder der Baumwurzel in einen HTML-Text.

### Der Inhalt des Elementes wird

- **•** übersetzt und eingesetzt oder
- **•** unverändert eingesetzt.

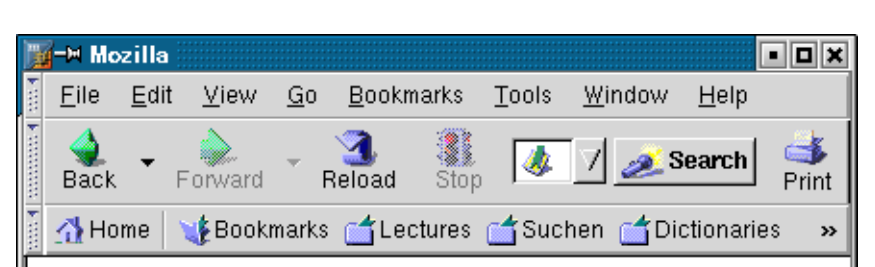

### Die neuesten Produktnachrichten:

Die Firma **Fridolin Soft** hat eine neue Version des beliebten Ballerspiels HitYourStick herausgebracht. Nach Angaben des Herstellers soll die neue Version, die nun auch auf dem Betriebssystem Ganzfix läuft, um die 80 Dollar kosten.

Von Ripfiles Inc. gibt es ein Patch zu der Sammel-CD Best of other people's ideas. Einige der tollen Webseiten-Templates der CD enthielten bekanntlich noch versehentlich nicht gelöschte Angaben der Original-Autoren. Das Patch ist für schlappe 200 Euro zu haben.

\*\* \*\* \* \* \* \* D... -0-136

© 2007 bei Prof. Dr. Uwe Kastens

 $\odot$ 

2007 bei Prof. Dr. Uwe Kastens